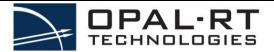

Version N° 2.3 Date 2017-07-10

## **OPAL-RT RMA REQUEST & RETURN FORM**

Page 1/2

| IMPORTANT – Support Ticket Information                                                                                                    |  |  |  |  |
|----------------------------------------------------------------------------------------------------|--|--|--|--|
| Support ticket number through which the debugging took place (6 digits):                                                                                                    |  |  |  |  |
| Note that this support ticket is required for the RMA process to get started.                                                                                                    |  |  |  |  |
| If you do not have a ticket number, please open a support case: <a href="http://www.opal-rt.com/contact-technical-support/">http://www.opal-rt.com/contact-technical-support/</a> |  |  |  |  |

| SECT                                                                                                    | TION A –    | CUST     | TOMER       | INFOR      | MATION        |              |  |  |  |
|----------------------------------------------------------------------------------------------------|-------------|----------|-------------|------------|---------------|--------------|--|--|--|
| RMA Request Date (today's date):                                                                                            |             |          |             |            |               |              |  |  |  |
| Company/University Name:                                                                                                    |             |          |             |            |               |              |  |  |  |
| Billing Address:                                                                                                    |             |          |             |            |               |              |  |  |  |
| City, Province/State, Country, Zip Code:                                                                                    |             |          |             |            |               |              |  |  |  |
| Shipping Address (for the return):                                                                                          |             |          |             |            |               |              |  |  |  |
| City, Province/State, Country, Zip Code:                                                                                    |             |          |             |            |               |              |  |  |  |
| Administrative Point of Contact:                                                                                            |             |          |             |            |               |              |  |  |  |
| Phone:                                                                                                    | Email:      |          |             |            |               |              |  |  |  |
| Technical Point of Contact:                                                                                                 |             |          |             |            |               |              |  |  |  |
| Phone:                                                                                                    | Email:      |          |             |            |               |              |  |  |  |
|                                                                                                    |             |          |             |            |               |              |  |  |  |
|                                                                                                    | ION B – I   | PART     | T INFOF     | RMATIC     | ON            |              |  |  |  |
| Project number (ex: PF123-456):                                                                                             |             |          |             |            |               |              |  |  |  |
| Model (ex: OP5330):                                                                                                    |             |          |             |            |               |              |  |  |  |
| Part number (ex: 126-0123):                                                                                                 |             |          |             |            |               |              |  |  |  |
| Serial number (ex: 13-1234):                                                                                                |             |          |             |            |               |              |  |  |  |
| Revision (ex: 2.3):                                                                                                    |             |          |             |            |               |              |  |  |  |
| Simulator serial number (ex: PF123-456-S0                                                                                   | 01):        |          |             |            |               |              |  |  |  |
| If more than one part is to be returned, please separate items by a "/". (ex for model: OP5330 / OP5340)                    |             |          |             |            |               |              |  |  |  |
|                                                                                                    |             |          |             |            |               |              |  |  |  |
| SECTION C – PART RETURN INFORMATION                                                                                         |             |          |             |            |               |              |  |  |  |
| Do you require your product to remain at the same revision number?                                                          |             |          |             | Yes □      | No □          |              |  |  |  |
| NOTE: Products requiring to be kept at the same revision                                                                    | n number ma | ay inclu | lude additi | ional fees | billable to t | he customer. |  |  |  |
| Do you require your product to remain at the same serial number?                                                            |             |          |             | Yes □      | No □          |              |  |  |  |
| NOTE: Products requiring to be kept at the same serial n                                                                    |             |          |             |            | llable to the | customer.    |  |  |  |
| Do you require receiving a replacement part before sending your replacement part?  Yes □ No □                               |             |          |             | No □       |               |              |  |  |  |
| NOTE: Requiring a replacement part before sending the defective part will include additional fees billable to the customer. |             |          |             |            |               |              |  |  |  |
| Have there been any customer-performed hardware modifications to the part/component?                                        |             | Yes □    | No □        |            |               |              |  |  |  |
| Please select one of the following return re                                                                                | eason:      |          |             |            |               |              |  |  |  |
| Cause of the problem:                                                                                                    |             |          |             |            |               |              |  |  |  |
| When was the problem seen:                                                                                                  |             |          |             |            |               |              |  |  |  |
| To troubleshoot the problem, the simulator                                                                                  | or was:     |          |             |            |               |              |  |  |  |

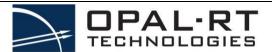

Version N° 2.3 Date 2017-07-05

## **OPAL-RT RMA REQUEST & RETURN FORM**

Page 2/2

| SECTION D – PRODUCT OPERATIONALLY DEFECTIVE                                                                                                    |                                           |           |  |  |  |  |
|----------------------------------------------------------------------------------------------------|-------------------------------------------|-----------|--|--|--|--|
| Was the problem solved by substituting the part/component/system by a similar known-working part/component/system?                                                      | Yes □ No □ Could not p                    | proceed 🗆 |  |  |  |  |
| Is the problem:                                                                                                    | Intermittent $\square$ Constant $\square$ | Unknown 🗆 |  |  |  |  |
| Real-time operating system:                                                                                                    | Redhat□ QNX □ CentOS □                    |           |  |  |  |  |
| RT-LAB, MATLAB, HYPERSIM versions:                                                                                                    | RT-LAB: MATLAB: HYPERS                    | SIM:      |  |  |  |  |
| If applicable, please list any changes made to the part/system (software or hardware) between the time it used to work and now:                                         |                                           |           |  |  |  |  |
| Briefly explain any additional information and/or troubleshooting that could be helpful to our engineers/technicians in testing, diagnosing or duplicating the problem: |                                           |           |  |  |  |  |

| SECTION E – SHIPPING INFORMATION                                                                                                    |  |  |  |  |
|----------------------------------------------------------------------------------------------------|--|--|--|--|
| ☐ You are not allowed to ship the hardware before receiving written acknowledgement from an OPAL-RT representative. This acknowledgement will include the RMA number. |  |  |  |  |
|                                                                                                    |  |  |  |  |